# **APPENDIX A. KIT-VR4181A-TP INTERNAL COMMANDS**

This appendix describes the KIT-VR4181A-TP internal commands. These commands can be used as through commands in the debugger. For an explanation of using through commands, refer to the manual provided with the debugger.

#### With PARTNER/Win

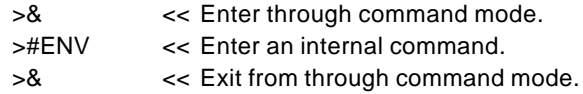

#### With GHS-Multi

The through commands can be directly input in the target window after RTESERV has been connected.

# **Commands** Appendix A. KIT-VR4181A-TP internal commands: .........................................................................................A-1 Commands: ..................................................................................................................................................................A-1 Command syntax: .....................................................................................................................................................A-2 Option break: bpopt command ...........................................................A-3 Cache operation: cacheinit and cacheflush commands ......................A-4 Environment setting: env command ...............................................................A-5 Access event: abp1, abp2 command.................................................A-7 Execution event: ibp1, ibp2 command....................................................A-8 Help: help command..............................................................A-9 Port input: inb, inh, inw, and ind commands ...........................A-10 Initialization: init command .............................................................A-11 JTAG read: jread command .........................................................A-12 Releasing of an area as a debugger cache area: nc command ..............................................................A-13 Specification of an area as a debugger cache area: ncd command............................................................A-14 Specification of an area as a software break prohibition area: nsbp command .........................................A-15 Releasing of an area as a software break prohibition area: nsbpd command ........................................A-16 Specification of an area as a forced user area: nrom command.........................................................A-17 Releasing of an area as a forced user area: nromd command.......................................................A-18 Port output: example the community of the community outh, outh, outh, outh, outh, outh community of the community of the community of the community of the community of the community of the community of the community of the CPU reset: reset command .........................................................A-20 Emulation.ROM setting: rom command ...........................................................A-21 TLB: tlb32 and tlb64 commands .....................................A-22 SFR access: sfr command..............................................................A-23 Symbols: symfile and sym commands...................................A-25 Version display: ver command .............................................................A-26

**Note** These commands can be used only if the debugger does not provide equivalent functions. If these commands are issued when the debugger does provide equivalent functions, a contention may occur between KIT-VR4181A-TP and the debugger, causing either device to malfunction.

# **Command syntax**

The basic syntax for the KIT-VR4181A-TP internal commands is described below:

command-name parameter(s)

\* In parameter syntax, a parameter enclosed in brackets ([ ]) is omissible. A horizontal line (|) indicates that one of the parameters delimited by it must be selected.

A command name must be an alphabetic character string, and be separated from its parameter(s) by a space or tab. A parameter must be an alphabetic character string or hexadecimal number, and be delimited by a space or tab character. (A hexadecimal number cannot contain operators.)

# **bpopt command**

[Format]

bpopt [seq | [aand|aor] [iand|ior]]

#### [Parameters]

seq: Specifies sequential conditions. Sequential conditions take a break by condition formation of abp2 or ibp2 after abp1 or ibp1 occurring.

[aand|aor]: Specifies abp1 and abp2 conditions.

aand: Break is taken when abp1 and abp2 are materialized simultaneously.

ior : Break is taken when either abp1 or abp2 are materialized.

[iand|ior]: Specifies ibp1 and ibp2 conditions.

iand: Break is taken when ibp1 and ibp2 are materialized simultaneously.

ior : Break is taken when either ibp1 or ibp2 are materialized.

## [Function]

Sets or clears an event condition as a break condition.

Ibp1 and ibp2 are execution event and abp1 and abp2 are access event.

For how to set ibpx and abpx, refer to the description of each command.

## [Examples]

bpopt aor

Specifies abp1 or abp2 as a break condition.

#### bpop seq

Specifies abp1, abp2, ibp1 and ibp2 sequential conditions as a break condition.

# **Cacheinit and cacheflush commands**

```
[Format]
```
cacheinit

cacheflush [ADDRESS [LENGTH]]

### [Parameters]

- cacheinit Initializes the cache. The contents of the cache will be lost because write back is not performed.
- cacheflush Flushes the cache in a specified range. If write back is specified, a write back cycle is generated.
- ADDR: Specifies a start address in hexadecimal number.

LENGTH: Specifies the number of bytes of the space to be flushed in hexadecimal number.

### [Function]

This command is used to manipulate the cache.

### [Examples]

cacheflush 80000000 1000

flush cache addr=80000000 len=00001000

Flushes the contents of cache of 0x80000000 0x1000 bytes.

# **env command**

#### [Format]

env [[!]auto] [[!]nmi] [jtag{25|12|5|2|1|500|250|100}] [[!]verify] [[!]int0] [[!]int1] [[!]int2] [[!]int3] [[!]int4] [[!]timer] [[!]cresetb] [[!]resetb] [pclock1|pclock2|pclock4] [io\_nouse|io\_brkout|io\_brkin|io\_trgout|io\_trgin]

#### [Parameters]

[!]auto: If a break point is encountered during execution, the break point causes a temporary break. Choose [Auto] to automatically perform the subsequent execution. Choose [!auto] to suppress it.

[!]nmi: Specifies whether the NMI pin is to be masked. Enter ! if it is not to be masked.

[!]int: Specifies that pin INTxx is to be masked. Enter ! if they are not to be masked.

jtag{25|12|5|2|1|500|250|100}:

Specifies the JTAG clock for N-Wire. Each number corresponds to the following JTAG clock.

[25MHz|12.5MHz|5MHz|2MHz|1MHz|500KHz|250KHz|100KHz]

**Remark** Usually, use 25MHz or 12.5MHz. If the frequency lower than 1MHz is specified, the debugger might be slowed down in operation speed or might malfunction.

[!]verify: Specifies the verification after writing memory is set. Enter ! if it is not to be set.

**Remark** The CPU also reads an area that emulates ROM (jread or equivalent). Therefore, this command is useful for testing the area during downloading. Note, however, that the processing speed slows down.

#### [[!]int0] [[!]int1] [[!]int2] [[!]int3] [[!]int4] [[!]timer]:

Specifies whether the INTx pin is to be masked. Enter ! if it is not to be masked.

#### [[!]cresetb] [[!]resetb]:

Specifies whether the RESET pin is to be masked. Enter ! if it is not to be masked. cresetb is ColdResetB pin. Resetb is ResetB pin.

[pclock1|pclock2|pclock4]: Please always use it by default pclock4.

[io\_nouse|io\_brkout|io\_brkin|io\_trgout|io\_trgin]: Specifies the mode of BKTGIO\_L pin.

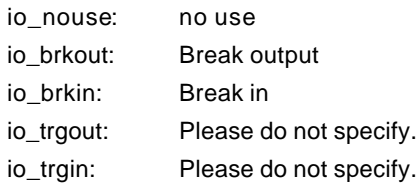

[Function]

The env command sets the emulation environment. Enter only those parameters that need to be changed. Parameters may be entered in any order. If the same parameter is entered twice, only the last entry is valid.

The initial values are as follows:

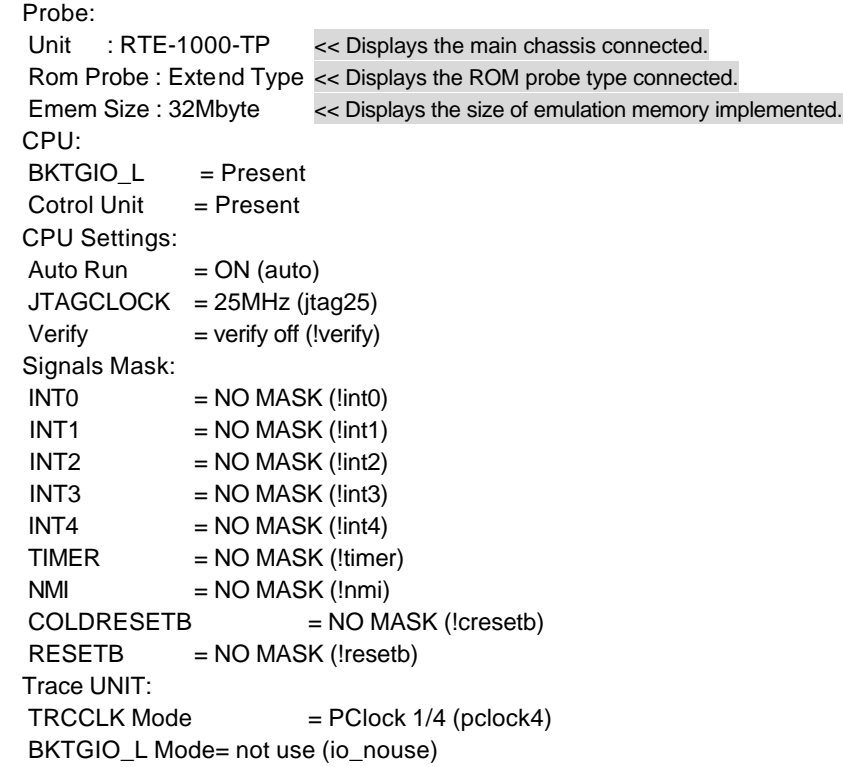

# [Examples]

env nmi verify timer

Specifies masking of NMI and TIMER, ON of verify.

# **abp1, abp2 command**

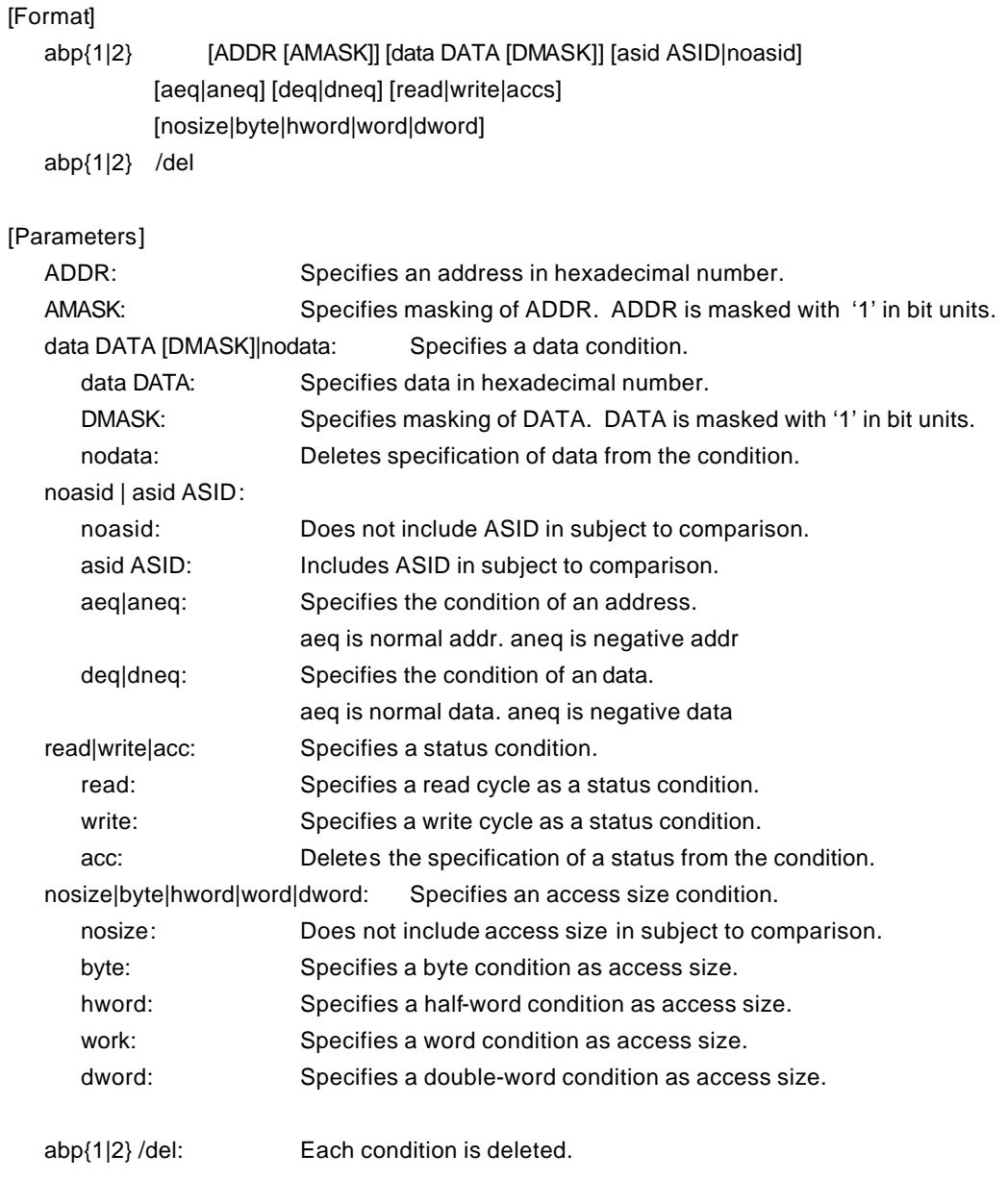

# [Function]

Specifies an event of an access cycle.

### [Examples]

abp1 1000 0 5555 0 hword read

Specifies the cycle in which 5555h is read in half-word units from address 1000h as an eva condition.

#### [Remark]

The combination conditions of abp1 and abp2 are specified by bpopt.

# **Ibp1, ibp2 command**

### [Format]

ibp{1|2} [ADDR [AMASK]] [asid ASID|noasid] [aeq|aneq] ibp{1|2} /del

### [Parameters]

ADDR: Specifies an address in hexadecimal number. AMASK: Specifies masking of ADDR. ADDR is masked with '1' in bit units. asid ASID| noasid: asid ASID: Includes ASID in subject to comparison. noasid: Does not include ASID in subject to comparison.

ibp{1|2} /del: Each condition is deleted.

## [Function]

Specifies an event for an executable address.

#### [Examples]

### ibp1 1000 0

Specifies execution of the instruction at address 1000h as a break event without mask.

Ibp1 1000 0ff

Specifies an executable address 1000h with the low-order 8 bits masked as a break event.

#### Ibp2 1000 asid 10

Specifies execution of the instruction at address 1000h with asid = 10h as a break event.

### [Remark]

The combination conditions of ibp1 and ibp2 are specified by bpopt.

# **help command**

#### [Format]

help [command]

#### [Parameters]

command: Specifies the name of the command for which you required help. If this parameter is omitted, a list of commands is displayed.

### [Function]

The help command displays a help message for a specified command.

## [Examples]

help map

A help message for the map command is displayed.

# **inb, inh, inw, and ind commands**

```
[Format]
```
inb [ADDR] inh [ADDR] inw [ADDR] ind [ADDR]

### [Parameters]

ADDR: This parameter specifies the address of an input port in hexadecimal notation.

### [Function]

The inb, inh, inw, and ind commands read I/O space.

The inb command accesses I/O space in bytes, inh in half words, inw in words, and ind in long words.

### [Examples]

inb b0000000

I/O space is read in bytes (8-bit units), starting at b0000000H.

inh 0000000

I/O space is read in half words (16-bit units), starting at b0000000H.

### inw 0000000

I/O space is read in words (32-bit units), starting at b0000000H.

### ind 0000000

I/O space is read in long words (64-bit unit), starting at b0000000H.

# **init command**

[Format] init

[Parameters] None

[Function]

The init command initializes KIT-VR4181A-TP. All environment values are initialized. A memory cache rejection area is not initialized.

# **jread command**

#### [Format]

jread [ADDR [LENGTH]]

#### [Parameters]

ADDR: Specifies an address in hexadecimal notation.

LENGTH: Specifies the number of bytes to be read, in hexadecimal notation. (Max: 100h)

# [Function]

The jread command reads the ROM emulation area allocated by the ROM command, via JTAG (the CPU).

Access to the ROM emulation area by ordinary commands is performed directly on internal memory.

#### [Examples]

jread a0000000 100

100h bytes, starting at a0000000h, are read via JTAG.

# **nc command**

[Format]

nc [[ADDR [LENGTH]]

### [Parameters]

ADDR: Specifies the start address of a memory cache rejection area.

LENGTH: Specifies the length of the memory cache rejection area in bytes. The default value is 32 bytes. The allowable minimum value is also 32 bytes.

#### [Function]

To ensure quick memory access, KIT-VR4181A-TP provides a memory read cache of 8 blocks \* 32 bytes. When the same memory address is accessed more than once, the read operation is not actually performed. This cache operation conflicts with the actual operation when an I/O unit is mapped onto memory. In such a case, specify a memory cache rejection area by using the nc command. Up to eight blocks can be specified as a memory cache rejection area. The allowable minimum block size is 32 bytes.

#### [Examples]

nc b8000000 100000

A 100000-byte area, starting at b8000000h, is specified as a memory cache rejection area.

>nc b8000000 100000 No Memory Cache Area No. Address Length 1 b8000000 00100000

# **ncd command**

#### [Format]

ncd block-number

### [Parameters]

block-number: Specifies the block number for a memory cache rejection area to be deleted.

#### [Function]

The ncd command deletes a memory cache rejection area. Specify the block number corresponding to the memory cache rejection area to be deleted.

#### [Examples]

ncd 1

Block 1 is deleted from the memory cache rejection area.

>nc bf000000 100 No Memory Cache Area No. Address Length 1 bf000000 00000100 2 bf000000 00100000

>ncd 1 No Memory Cache Area No. Address Length

1 b8000000 00100000

# **nsbp command**

```
[Format]
```
nsbp [[ADDR [LENGTH]]

### [Parameters]

ADDR: Specifies the start address of a software break prohibition area.

LENGTH: Specifies the length software break prohibition area in bytes. The minimum unit of a specification area is the boundary of half word. The number of the areas which can be specified is a maximum of four.

[Function]

An area to forbid a software break is specified. When a break point is specified, a debugger performs a memory test (write access) to an object address. The state of a memory changes by performing write access and it may stop reading the right data in a part of flash ROM. When such, please forbid a software break by this command. Usually, it is not necessary to specify.

### [Examples]

nsbp a0010000 20000

A 20000-byte area, starting at a0010000h, is specified as a software break prohibition area.

>nsbp a0010000 20000 Num Address Length 01 a0010000 00020000

# **nsbpd command**

#### [Format]

nsbpd block-number

### [Parameters]

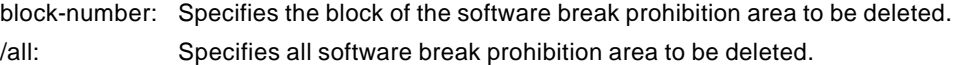

### [Function]

The nsbpd command deletes the software break prohibition area specified by nsbp.

## [Examples]

nsbpd 1 Block1 is deleted from a software break prohibition area..

# >nsbp Num Address Length 01 a0100000 00200000 02 a0400000 00010000

>nsbpd 1 Num Address Length 01 a0400000 00010000

## **nrom command**

```
[Format]
```
nrom [[ADDR [LENGTH]]

#### [Parameters]

ADDR: Specifies the start address of a forced user area.

LENGTH: Specifies the length of a forced user area in bytes. The number of the areas which can be specified is a maximum of four.

### [Function]

The area is specified when the map of the part in ROM emulation area specified by ROM command is carried out to other resources on a user system. Usually, it is not necessary to specify.

#### [Examples]

#### nrom a0000000 2000

A 2000-byte area, starting at a0000000h, is specified as a forced user area..

>nrom a0000000 1000 No. Address Length 1 a0000000 00001000

>nrom 10000 100 No. Address Length 1 a0000000 00001000 2 a0010000 00000100

# **nromd command**

#### [Format]

nromd block-number

#### [Parameters]

block-number: Specifies the block number for the forced user area to be deleted. /all: Specifies all the forced user area to be deleted.

### [Function]

The nromd command deletes the forced user area by nrom.

## [Examples]

nromd 1

Block1 is deleted from the forced user area.

>nrom a0010000 8000 No. Address Length 1 a0000000 00001000 2 a0010000 00008000

>nromd 1 No. Address Length 1 a0010000 00008000

# **outb, outh, outw, and outd commands**

### [Format]

outb [[ADDR] DATA] outh [[ADDR] DATA] outw [[ADDR] DATA] outd [[ADDR] DATA]

### [Parameters]

ADDR: Specifies the address of an output port in hexadecimal notation.

DATA: Specifies the data to be output in hexadecimal notation.

### [Function]

The outb, outh, outw, and outd commands writes data to the I/O space. The outb command accesses I/O space in bytes, outh in half words, outw in words, and outd in long words.

### [Examples]

outb b800000 12

Byte data 12h is written to bfc00000h in the I/O space.

outh b800000 1234

Half word data 1234h is written to bfc00000h in the I/O space.

outh b800000 12345678

Word data 12345678h is written to bfc00000h in the I/O space.

outd b800000 123456789abcdef0

Long word data 123456789abcdef0h is written to bfc00000h in the I/O space.

# **reset command**

[Format] reset

[Parameters] None

[Function]

The reset command resets the emulation CPU of KIT-VR4181A-TP.

# **rom command**

[Format]

rom [ADDR [LENGTH]] [512k|1m|2m|4m|8m|16m|32m|64m|128m|256m] [bus8|bus16|bus32]

#### [Parameters]

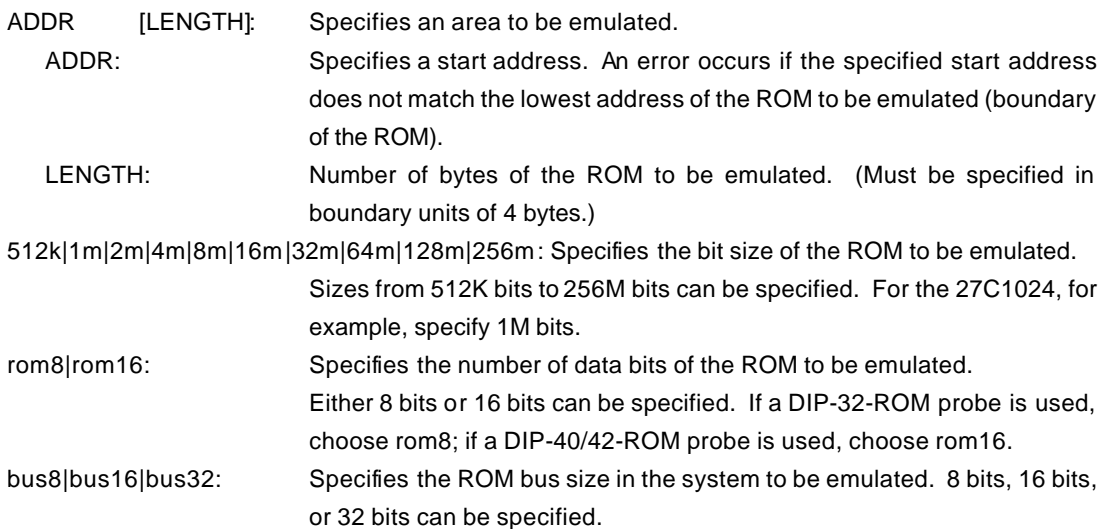

#### [Function]

The rom command sets the ROM emulation environment. Enter only the parameters that need to be changed. Parameters may be entered in any order. If the same parameter is entered twice, only the last entry is valid. The initial value of LENGTH is 0 (not used).

#### [Examples]

rom bfc0000 40000 1m rom16 bus32 little

The 256K bytes (40000h) of the 27C1024 (16-bit ROM with a size of 1M bit), starting at bfc00000h, are emulated. Consequently, two 16-bit ROM is emulated. The endian of Rom is little (the binary image is loaded as is).

#### rom bfc00000 40000 2m rom rom16 bus16 big

The 256K bytes (40000h) of the 27C2048 (16-bit ROM with a size of 2M bits), starting at bfc00000h, are emulated. Consequently, one 16-bit ROM is emulated. The endian of Rom is big (the binary image is loaded with the high-order and low-order bytes exchanged).

#### <Note>

Access to a rage specified by the rom command is a direct access to the emulation memory in the tool. Therefore, the processor may not correctly access the ROM even if it seems correct in terms of display. In this case, confirm by using the jread command, or write (download) data by setting verify to ON with the evn command.

# **tlb32 and tlb64 commands**

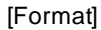

tlb32 [all | INDEX [MASK HI L00 L01]] tlb64 [all | INDEX [MASK HI L00 L01]]

## [Parameters]

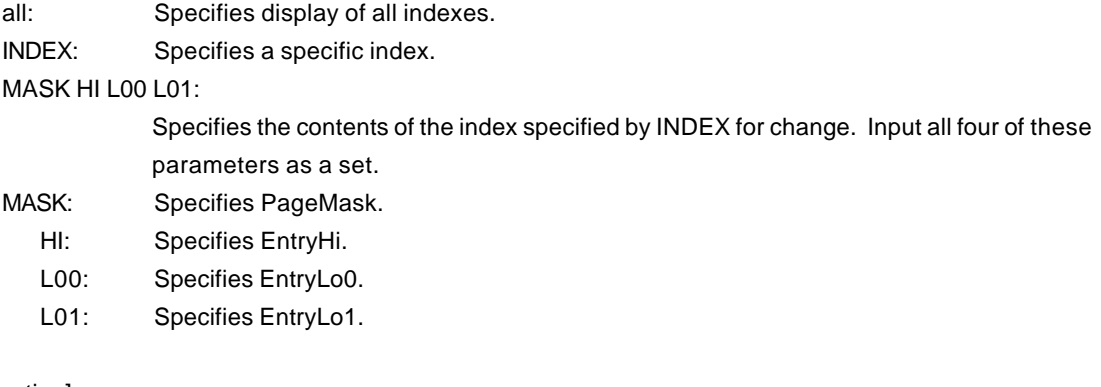

# [Function]

Displays and changes the contents of TLB. tlb32 is the contents when a 32-bit CPU is used. Tlb64 is the contents when a 64-bit CPU is used.

[Examples]

tlb32 all Displays the contents of all indexes.

Tlb32 10

Displays the contents of TLB# = 10.

## **sfr command**

[Format]

sfr [reg [VAL]]

[Parameters]

- VAL: Specifies the value for an SFR register in hexadecimal notation.
- reg: Specifies an SFR register name.

The following names can be used as register names: Read/write registers: CLKDIVCTRL CMUCLKMSK0 CMUCLKMSK1 CMUCLKMSK2 CMUCLKMSK3 SDRAM SFLASH PCS0 PCS1 PCS2 PCS3 PCS4 ISAW PCIW0 PCIW1 INTCS ROMCS CPUSTAT TBUSCTRL EXIBUCFG PCS0TIM PCS1TIM PCS2TIM PCS3TIM PCS4TIM ISATIM ROMCSTIM REFCTRL\_L REFCTRL\_H REFCNTR MEMCTRL MEMTCTRL SFCTRL EXBUSCTRL PCICMD PCISTS MLTIM BAR\_INTCS BAR\_SDRAM BAR\_SFLASH SSVID SSID INTL BAR\_PCS0 BAR\_PCS1 BAR\_PCS2 BAR\_PCS3 BAR\_PCS4 BAR\_ISAW BAR\_ROMCS PCIERR PCICTRL\_L PCICTRL\_H PCIARB PCIINIT01 PCIINIT11 DMACTRL0\_L DMACTRL0\_H DMASRCA0 DMADESA0 DMANXAP0 DMACTRL1\_L DMACTRL1\_H DMASRCA1 DMADESA1 DMANXAP1 DMACTRL2\_L DMACTRL2\_H DMASRCA2 DMADESA2 DMANXAP2 DMACTRL3\_L DMACTRL3\_H DMASRCA3 DMADESA3 DMANXAP3 INTASSIGN0 INTASSIGN1 INTASSIGN2 INTASSIGN3 SYSINT3 MSYSINT0 MSYSINT1 MSYSINT2 MSYSINT3 NMIREG SOFTINT PMUINTREG PMUCNTREG PMUWAITREG PMUDIVREG HRTOTALREG HRVISIBREG LDCLKSTREG LDCLKENDREG VRTOTALREG VRVISIBREG FVSTARTREG FVENDREG LCDCTRLREG LCDINTREG LCDCFGREG0 LCDCFGREG1 FBSTADREG1 FBSTADREG2 FBENDADREG1 FBENDADREG2 FHSTARTREG FHENDREG PWRCONREG1 PWRCONREG2 MI CDINTRFG CPINDCTREG CPALDATREG ECUINDX0 ECUDAT0 ECUINT0 ECUINTMSK0 ECUIDE0 ECUINDX1 ECUDAT1 ECUINT1 ECUINTMSK1 I2SDATAOUTL I2SDATAOUTH I2SLDATAOUTL I2SLDATAOUTH I2SRDATAOUTL I2SRDATAOUTH I2SMODE I2SFIFOCTRL I2SFIFOSTAT I2SINTSTAT I2SINTMSK CSIMODE CSITXDATA CSILSTAT CSIINTMSK CSIINTSTAT CSITXBLEN CSIRXBLEN CSICLKSEL SIUDLL\_0 SIUIE\_0 SIUDLM\_0 SIUFC\_0 SIULC\_0 SIUMC\_0 SIULS\_0 SIUMS\_0 SIUSC\_0 SIURESET\_0 SIUACTMSK\_0 SIUACTTMR\_0 SIUDLL\_1 SIUIE\_1 SIUDLM\_1 SIUFC\_1 SIULC\_1 SIUMC\_1 SIULS\_1 SIUMS\_1 SIUSC\_1 SIURESET\_1 SIUACTMSK\_1 SIUACTTMR\_1 SIUDLL\_2 SIUIE\_2 SIUDLM\_2 SIUFC\_2 SIULC\_2 SIUMC\_2 SIULS\_2 SIUMS\_2 SIUSC\_2 SIUIRSEL\_2 SIURESET\_2 SIUCSEL\_2 SIUACTMSK\_2 SIUACTTMR\_2 I2C0 I2CC0 SVA0 I2CCL0 I2CX0 I2C1 I2CC1 SVA1 I2CCL1 I2CX1 PWM0ATSREG PWM0IATSREG PWM0CNTREG PWM0ASTCREG PWM0INTREG PWM1CTRL PWM1BUF PWM2CTRL PWM2BUF GPMODE0 GPMODE1 GPMODE2 GPMODE3 GPMODE4 GPMODE5 GPMODE6 GPMODE7 GPDATA0 GPDATA1 GPDATA2 GPDATA3 GPINEN0 GPINEN1 GPINEN2 GPINEN3 GPINTMSK0 GPINTMSK1 GPINTMSK2 GPINTMSK3 GPINTTYP0 GPINTTYP1 GPINTTYP2 GPINTTYP3 GPINTTYP4 GPINTTYP5 GPINTTYP6 GPINTTYP7 GPINTSTAT0 GPINTSTAT1 GPINTSTAT2 GPINTSTAT3 PINMODE SDRAMACT NVREG0 NVREG1 NVREG2 NVREG3 PINMODED0 PINMODED1 PINMODED2 ECU1SIGCTRL USBSIGCTRL SIUSIGCTRL KIUSCANREP KIUWKS KIUWKI KIUINT MKIUINT PIUCNTREG PIUINTREG PIUSIVLREG PIUSTBLREG PIUCMDREG PIUASCNREG PIUAMSKREG MPIUINTREG PIUCIVLREG PIUPB00REG PIUPB01REG PIUPB02REG PIUPB03REG PIUPB04REG PIUPB10REG PIUPB11REG PIUPB12REG PIUPB13REG PIUPB14REG PIUAB0REG PIUAB1REG PIUAB2REG PIUAB3REG DDMADATREG ADMADATREG DAVREF\_SETUP DODATREG DCNTREG AIUDMACNTREG DCNVC\_END AIDATREG ACNTREG MAIUINTREG DVALIDREG AIUSEQREG AIUINTREG ACNVC\_END ETIMELREG ETIMEMREG ETIMEHREG ECMPLREG ECMPMREG ECMPHREG RTCL1LREG RTCL1HREG RTCL2LREG RTCL2HREG RTCINTREG WDTCNTREG WDTSETREG WDTCLRREG WDTTIMREG

Write-only registers: SIUTH\_0 SIUTH\_1 SIUTH\_2 Read-only registers: CLKSPEED EXBERRADR EXBERRCS EXBBTMODE VID DID RID CLASSC CLSIZ HTYPE INTP SYSINT0 SYSINT1 SYSINT2 I2SDATAINL I2SDATAINH I2SLDATAINL I2SLDATAINH I2SRDATAINL I2SRDATAINH CSIRXDATA SIURB\_0 SIUIID\_0 SIURB\_1 SIUIID\_1 SIURB\_2 SIUIID\_2 I2CS0 I2CS1 KIUDAT0 KIUDAT1 KIUDAT2 KIUDAT3 KIUDAT4 KIUDAT5 KIUSCANS PIUCSTBLREG RTCL1CNTLREG RTCL1CNTHREG RTCL2CNTLREG RTCL2CNTHREG

#### [Function]

The sfr command sets and displays a value in an SFR register.

#### [Examples]

sfr PIC0

The value of the PIC0 register is displayed.

sfr PIC0 2

The value 2h is set in the PIC0 register.

#### [Limitations]

SFR command cannot be used when the value of INTCS is changed from initialization.

# **symfile and sym commands**

[Format]

symfile FILENAME sym [NAME]

#### [Parameters]

symfile: Specifies file name. sym: Specifies first character string in the symbols to be displayed.

### [Function]

The symfile command reads symbols from the elf file specified by the FILENAME parameter. Only global symbols can be read.

The sym command displays up to 30 symbols that have been read.

### [Examples]

symfile c:\test\dry\dry.elf

Symbols are read from the elf file dry.elf in the c:\test\dry directory.

### sym m

Up to 30 symbols that begin with "m" are displayed.

# **ver command**

[Format] ver

[Parameters] None

[Function]

The ver command displays the version of KIT-VR4181A-TP.